Подписано электронной подписью:<br>Вержицкий Данил Григорьевич<br>Должность: Директор КГПИ ФГБОУ ВО «КемГУ»<br>Дата и время: 2024-02-21 00:00:00<br>471086fad29a3b30e244c728abc3661ab35c9d50210dcf0e75e03a5b6fdf6436

МИНИСТЕРСТВО НАУКИ И ВЫСШЕГО ОБРАЗОВАНИЯ РОССИЙСКОЙ ФЕДЕРАЦИИ Федеральное государственное бюджетное образовательное учреждение высшего образования «КЕМЕРОВСКИЙ ГОСУДАРСТВЕННЫЙ УНИВЕРСИТЕТ» Кузбасский гуманитарно-педагогический институт

Факультет информатики, математики и экономики

УТВЕРЖДАЮ Декан А.В. Фомина «9» февраля 2023 г.

#### Рабочая программа дисциплины

#### Б1.О.14.02 Веб-лизайн

Направление подготовки 44.03.04 Профессиональное обучение (по отраслям)

> Направленность (профиль) подготовки Компьютерный дизайн

> > Программа бакалавриата

Квалификация выпускника бакалавр

> Форма обучения очная, заочная

Год набора 2020

Новокузнецк 2023

## **ОГЛАВЛЕНИЕ**

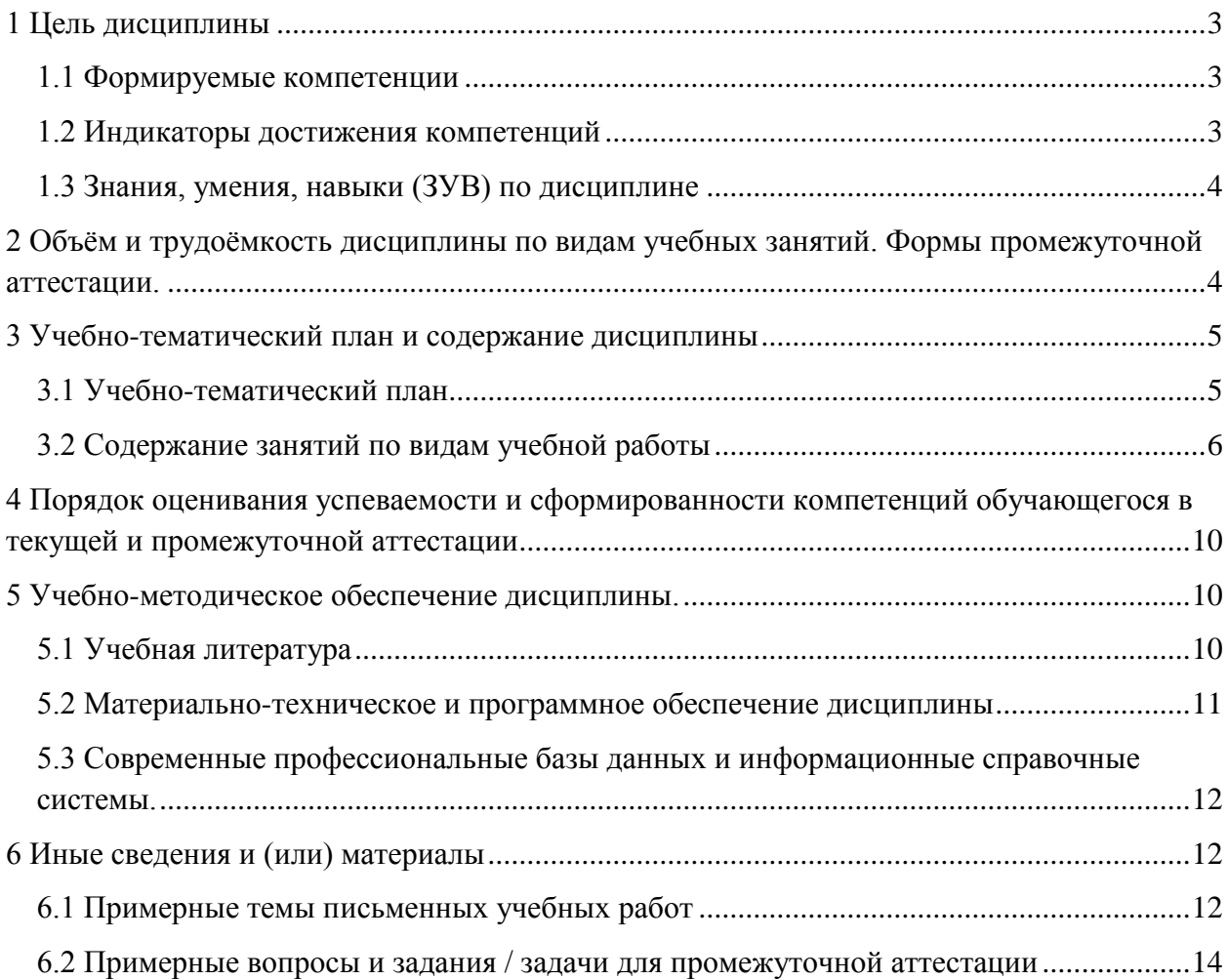

### <span id="page-2-0"></span>**1 ЦЕЛЬ ДИСЦИПЛИНЫ**

В результате освоения данной дисциплины у обучающегося должны быть сформированы компетенции основной профессиональной образовательной программы бакалавриата (далее — ОПОП): ОПК-7.

Содержание компетенций как планируемых результатов обучения по дисциплине см. таблицы 1 и 2.

### <span id="page-2-1"></span>*1.1 Формируемые компетенции*

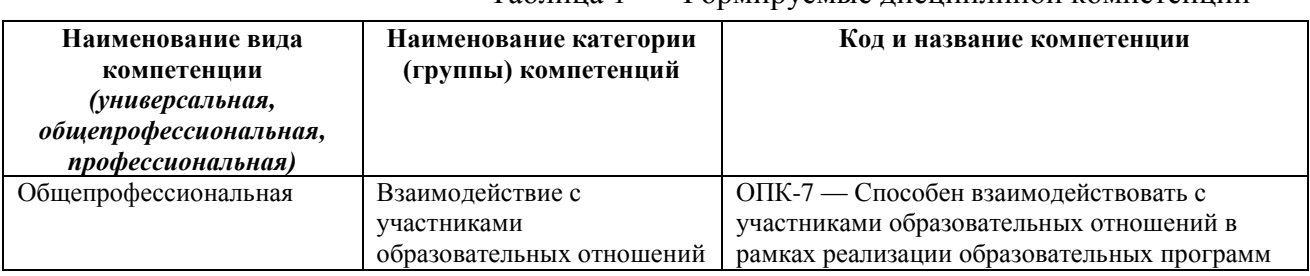

Таблица 1 — Формируемые дисциплиной компетенции

## <span id="page-2-2"></span>*1.2 Индикаторы достижения компетенций*

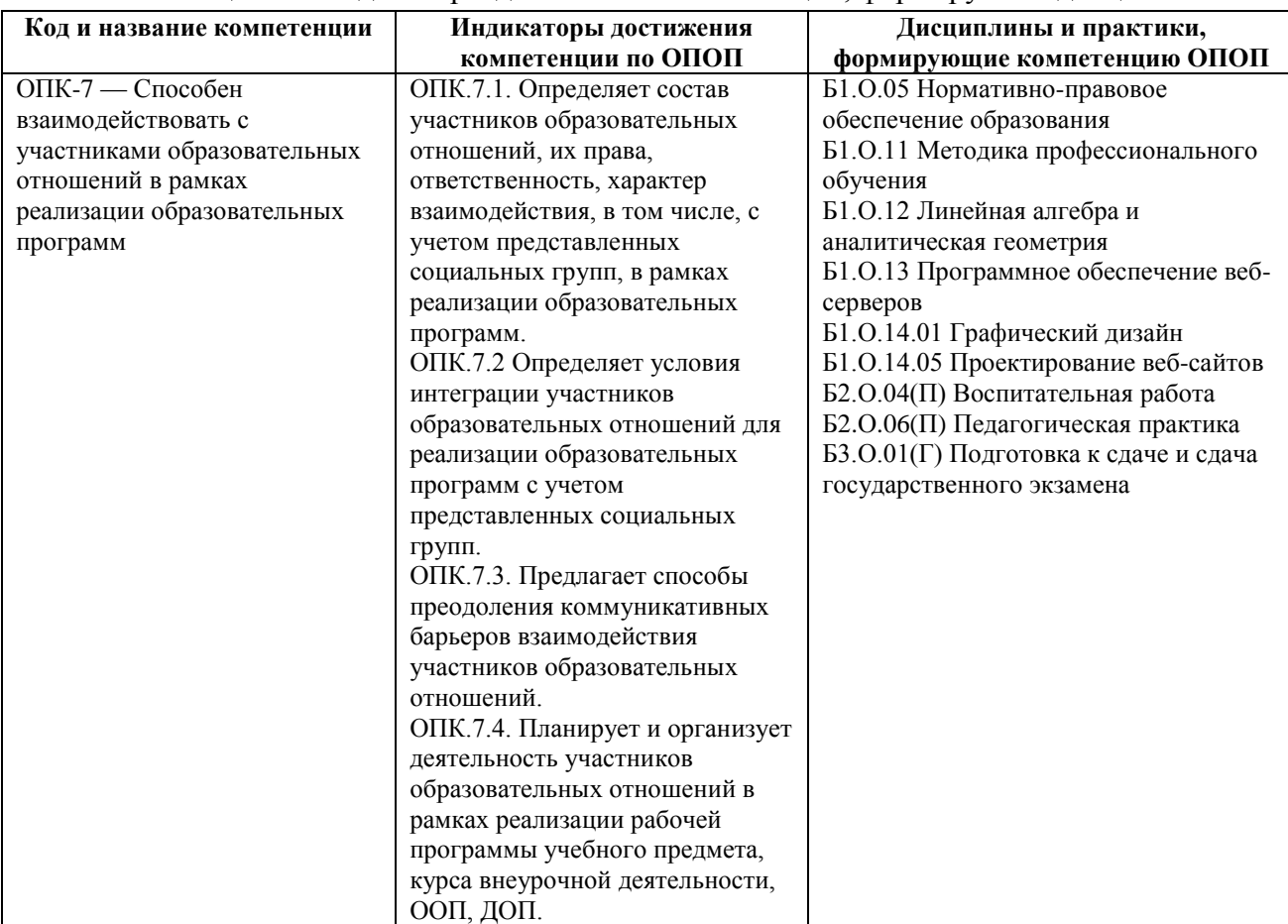

Таблица 2 — Индикаторы достижения компетенций, формируемые дисциплиной

## <span id="page-3-0"></span>*1.3 Знания, умения, навыки (ЗУВ) по дисциплине*

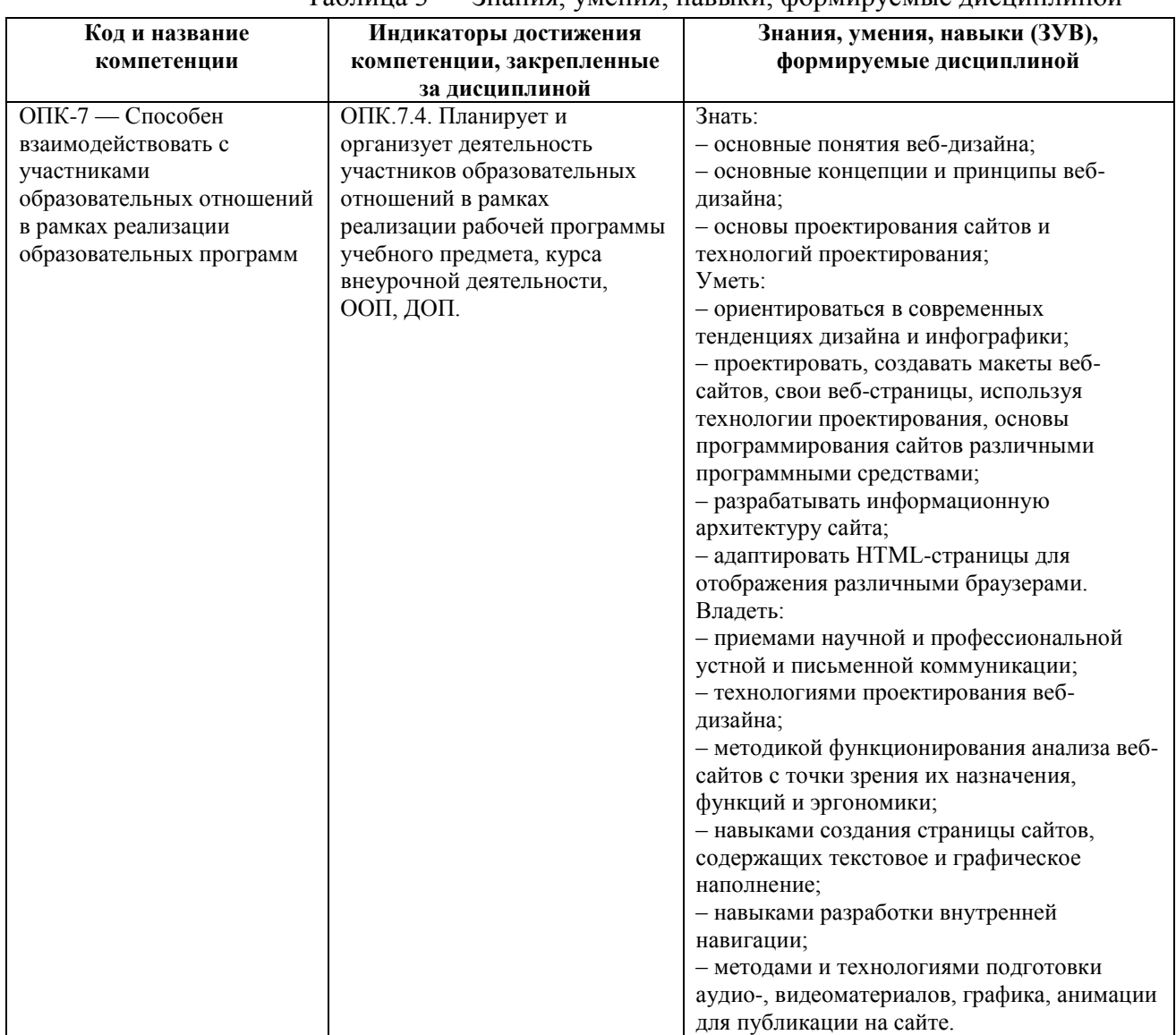

#### Таблица 3 — Знания, умения, навыки, формируемые дисциплиной

# <span id="page-3-1"></span>**2 ОБЪЁМ И ТРУДОЁМКОСТЬ ДИСЦИПЛИНЫ ПО ВИДАМ УЧЕБНЫХ ЗАНЯТИЙ. ФОРМЫ ПРОМЕЖУТОЧНОЙ АТТЕСТАЦИИ.**

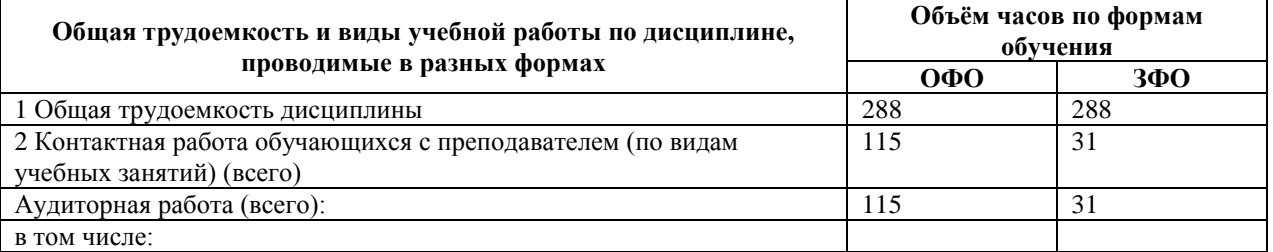

Таблица 4 — Объем и трудоемкость дисциплины по видам учебных занятий

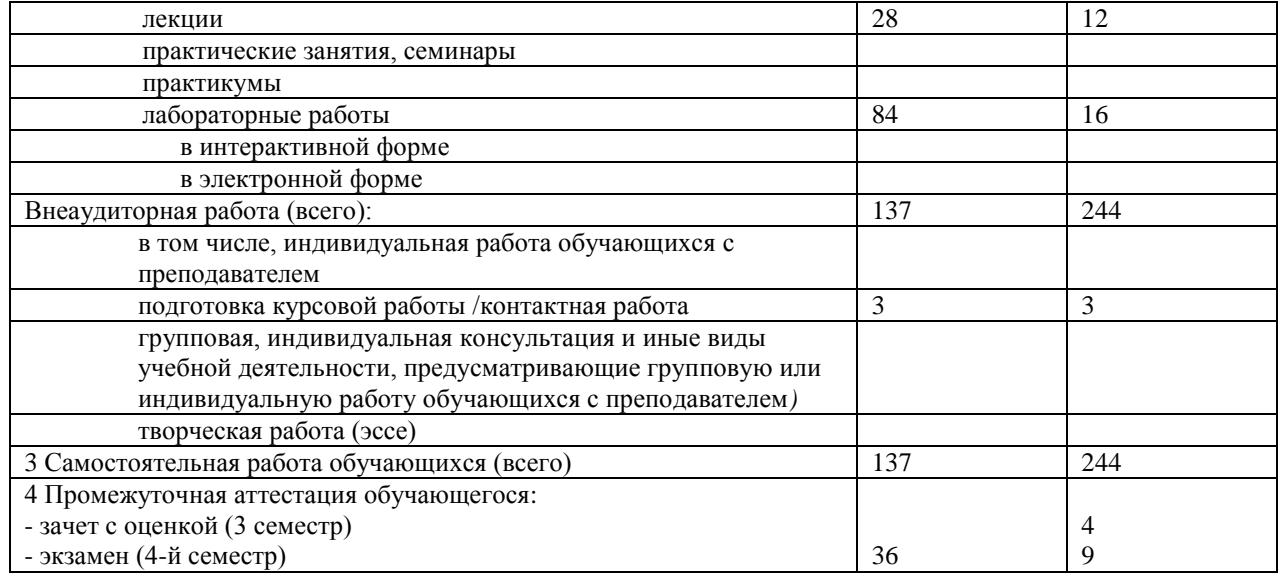

# <span id="page-4-0"></span>**3 УЧЕБНО-ТЕМАТИЧЕСКИЙ ПЛАН И СОДЕРЖАНИЕ ДИСЦИПЛИНЫ**

## <span id="page-4-1"></span>*3.1 Учебно-тематический план*

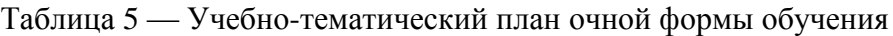

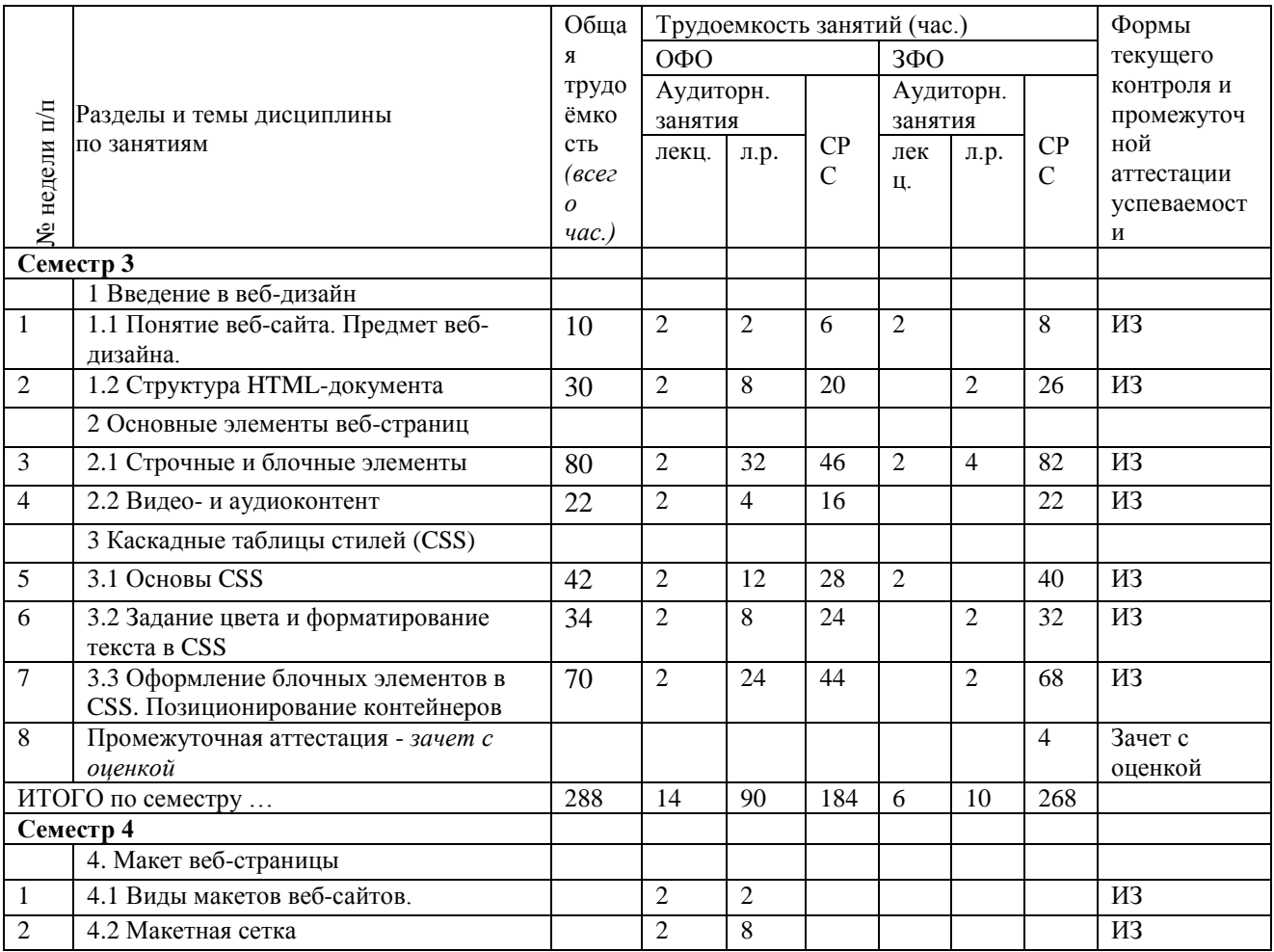

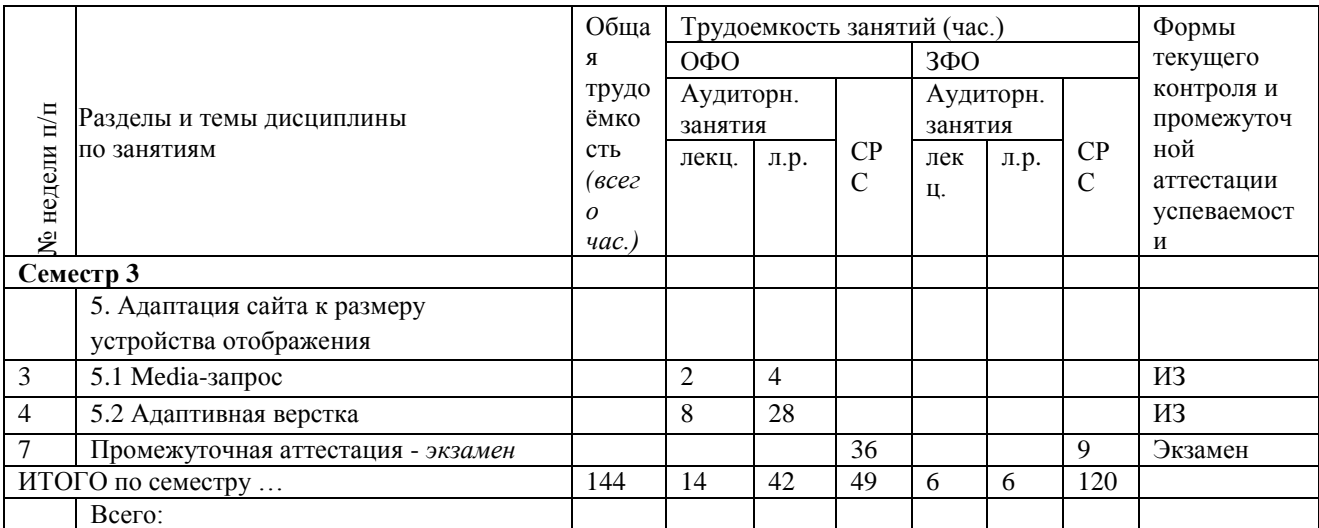

## <span id="page-5-0"></span>*3.2 Содержание занятий по видам учебной работы*

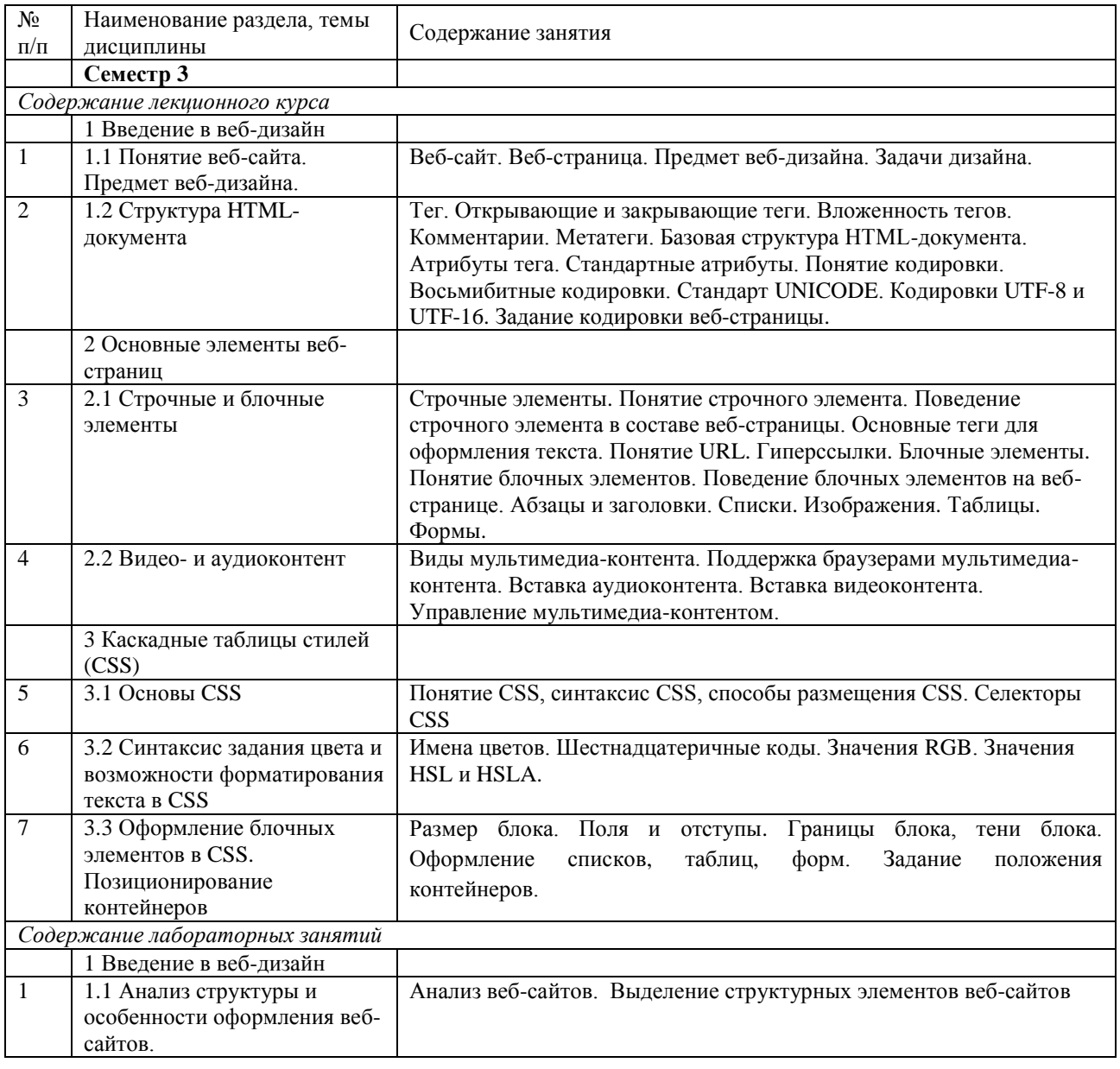

Таблица 6 – Содержание дисциплины

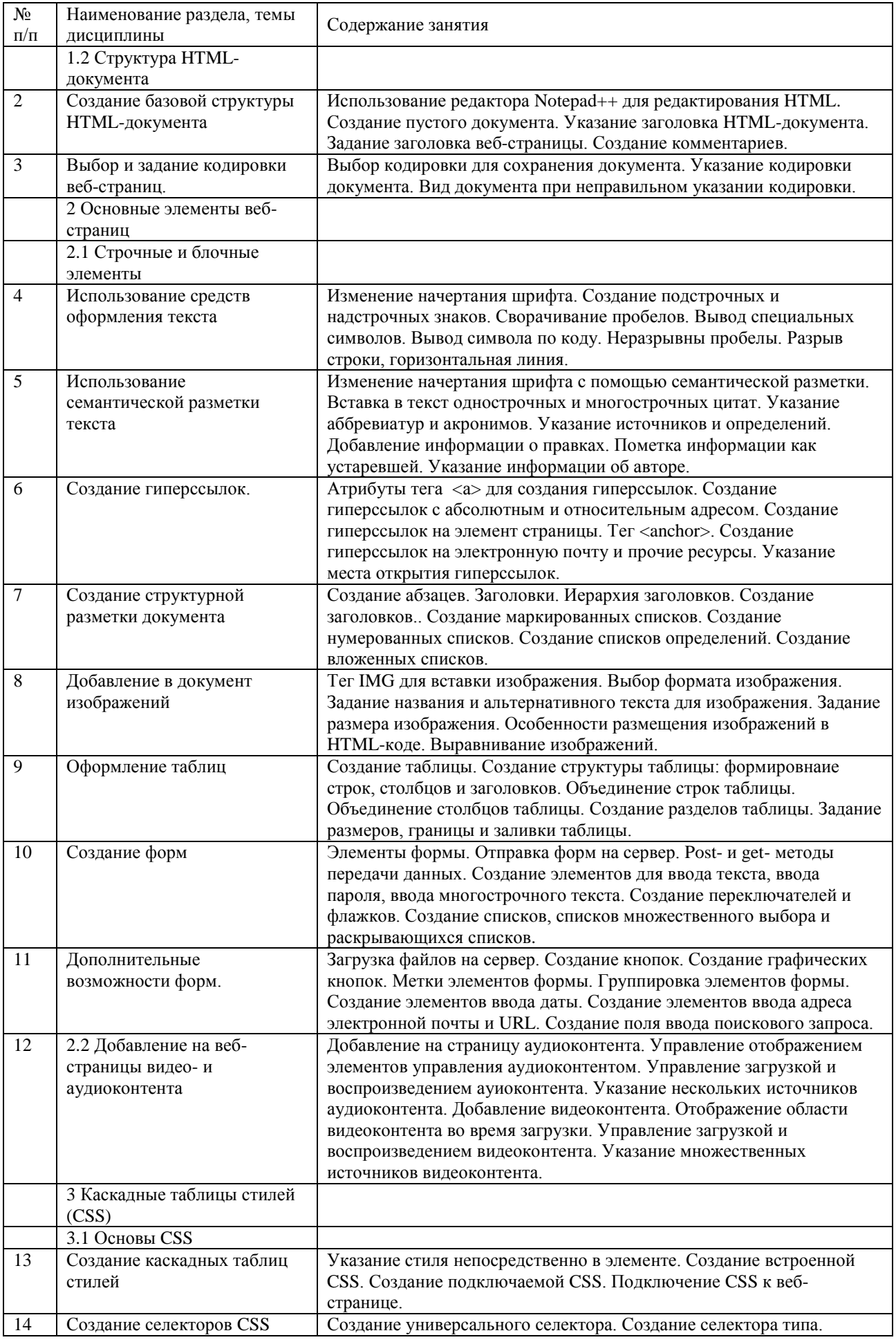

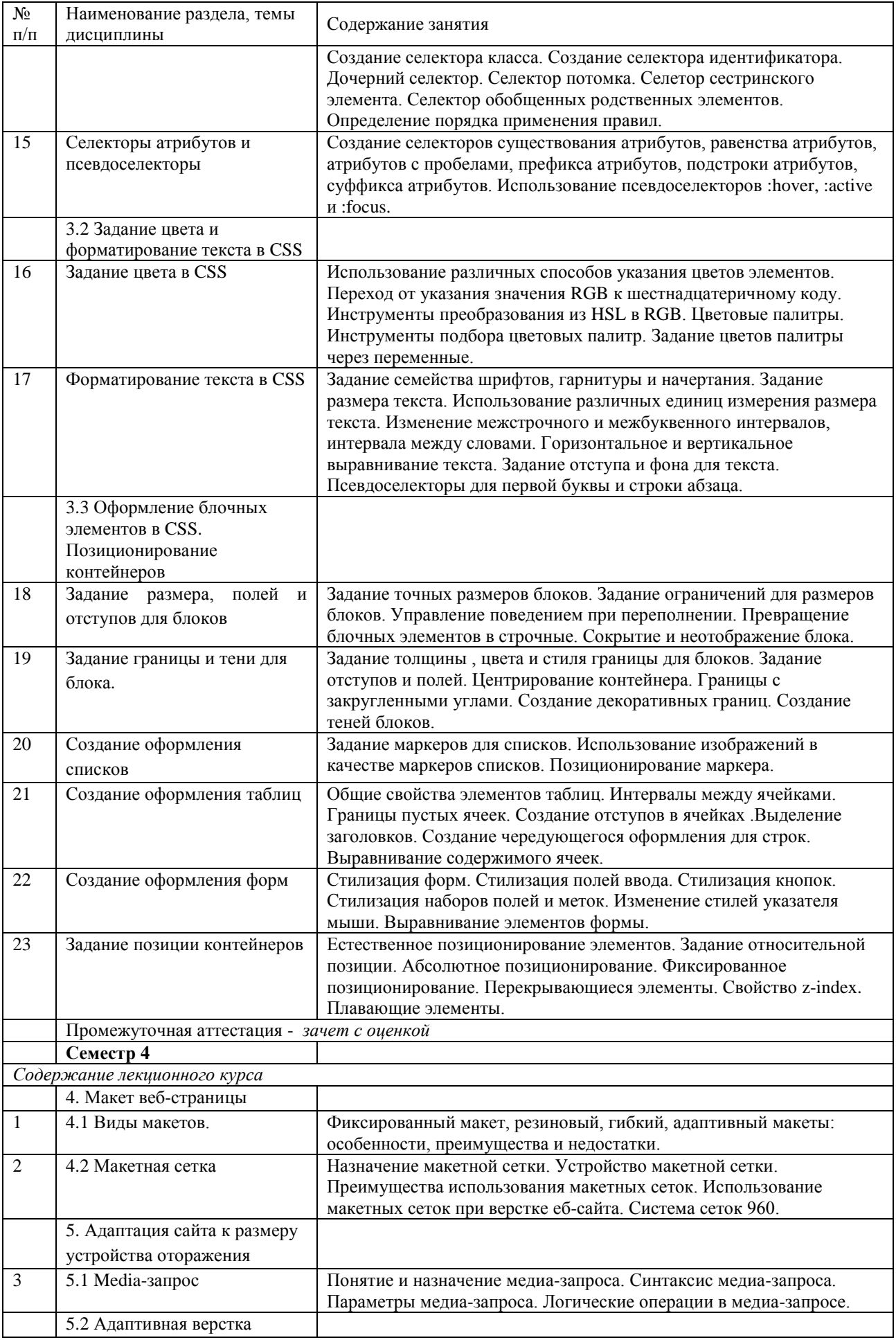

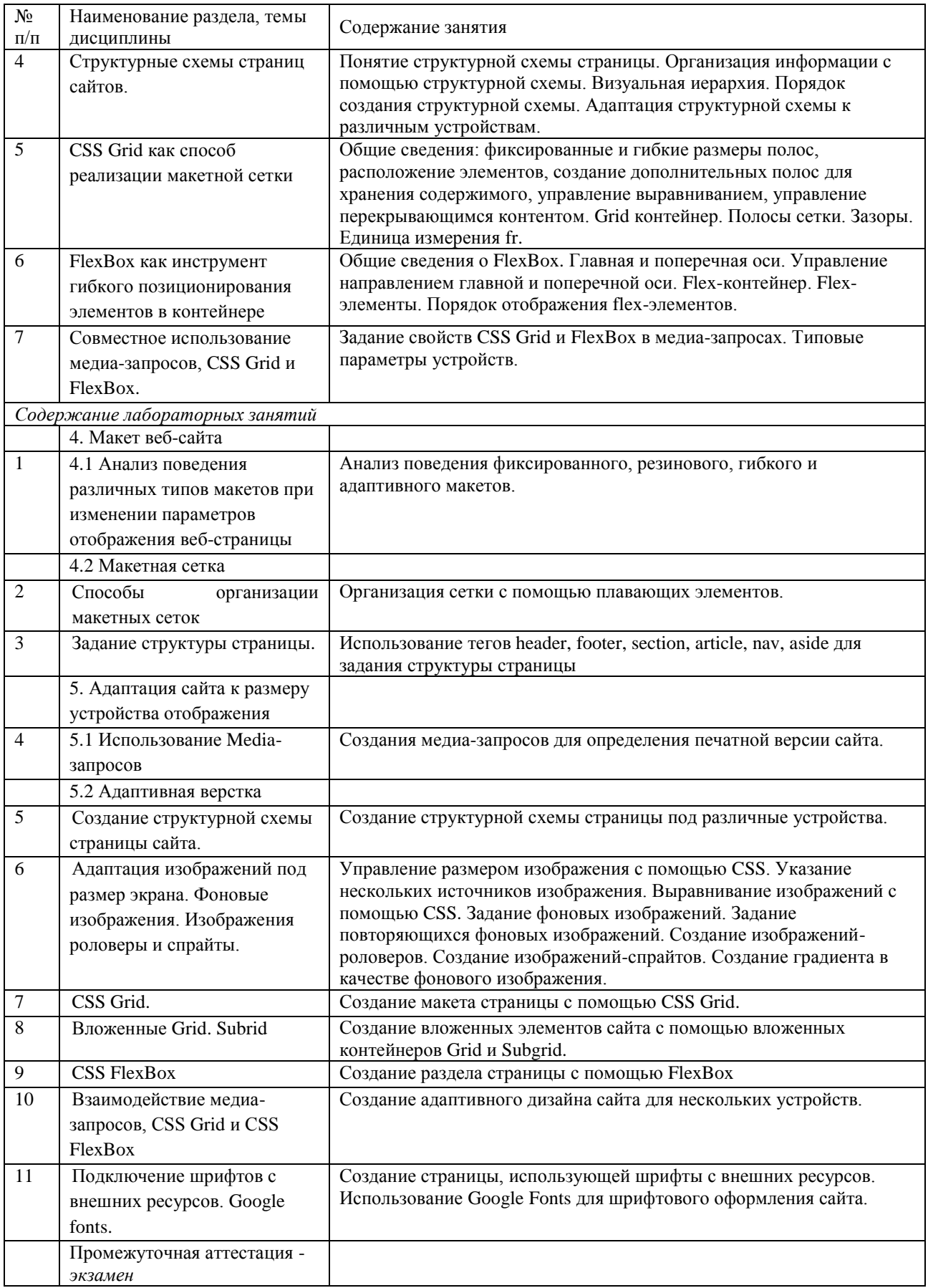

# <span id="page-9-0"></span>**4 ПОРЯДОК ОЦЕНИВАНИЯ УСПЕВАЕМОСТИ И СФОРМИРОВАННОСТИ КОМПЕТЕНЦИЙ ОБУЧАЮЩЕГОСЯ В ТЕКУЩЕЙ И ПРОМЕЖУТОЧНОЙ АТТЕСТАЦИИ**

Для положительной оценки по результатам освоения дисциплины обучающемуся необходимо выполнить все установленные виды учебной работы. Оценка результатов работы обучающегося в баллах (по видам) приведена в таблице 7.

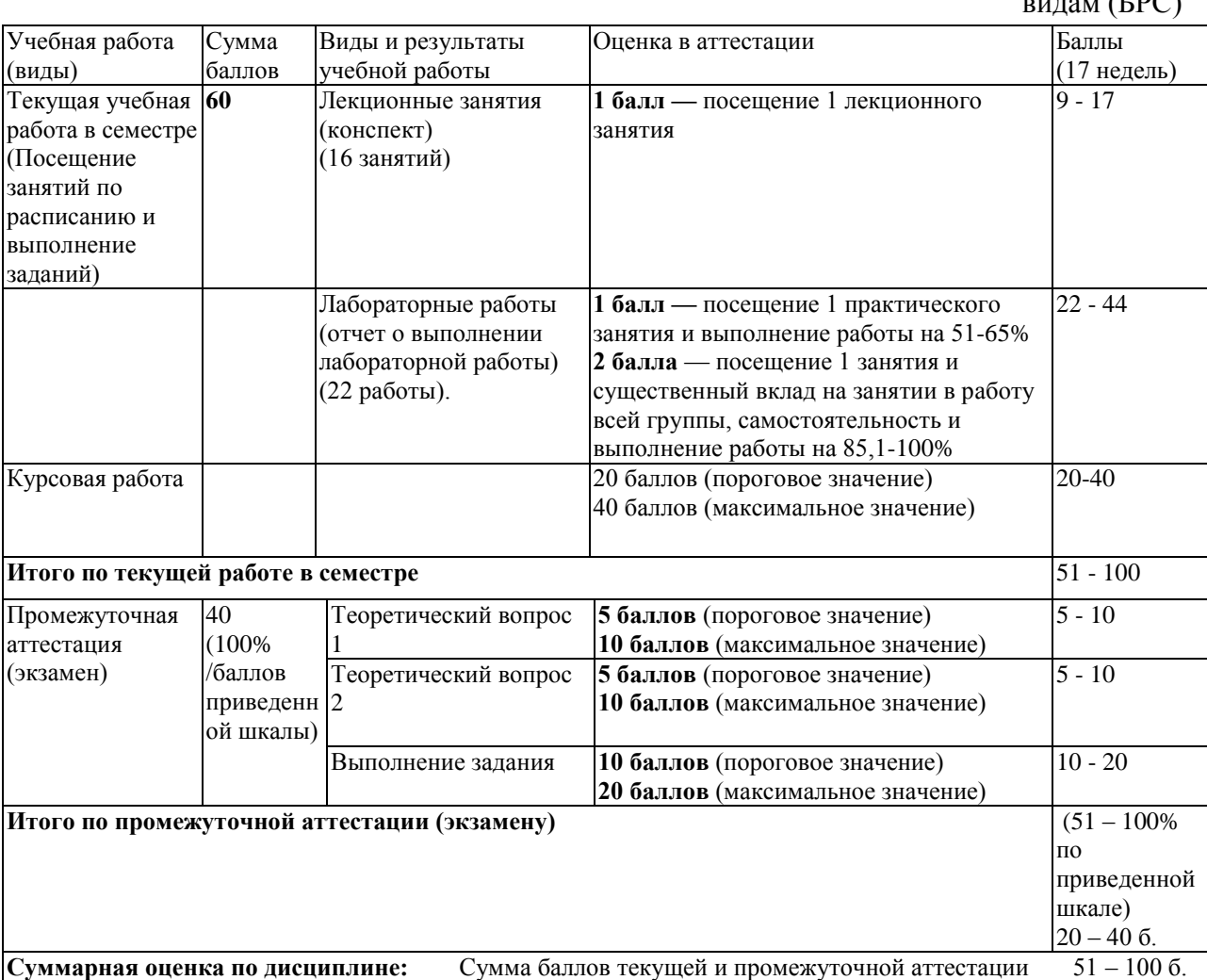

Таблица 7 — Балльно-рейтинговая оценка результатов учебной работы обучающихся по видам (БРС)

## <span id="page-9-1"></span>**5 УЧЕБНО-МЕТОДИЧЕСКОЕ ОБЕСПЕЧЕНИЕ ДИСЦИПЛИНЫ.**

### <span id="page-9-2"></span>*5.1 Учебная литература*

#### **Основная учебная литература**

1. Немцова, Т. И. Компьютерная графика и web-дизайн [Электронный ресурс] : учебное пособие / Т. И. Немцова, Т. В. Казанкова, А. В. Шнякин ; под ред. Л. Г. Гагариной. — Электронные текстовые данные. - Москва : ФОРУМ : ИНФРА-М, 2018. —

400 с. — (Высшее образование). - Режим доступа: <http://znanium.com/catalog/product/922641>

2. Белозубов, А. В. Приемы работы с HTML-редактором Adobe Dreamweaver [Электронный ресурс] : учебное пособие / А. В. Белозубов, Д. Г. Николаев. — Электронные текстовые данные. — Санкт-Петербург : НИУ ИТМО, 2009. — 112 с. — Режим доступа: [https://e.lanbook.com/book/43542.](https://e.lanbook.com/book/43542) — Загл. с экрана.

#### **Дополнительная учебная литература**

1. Web-дизайн [Текст] : методические указания по подготовке и проведению практических и самостоятельных работ / Новокузнецкий институт (филиал) ФГБОУ ВПО "КемГУ", Факультет информационных технологий, кафедра ИСУ; сост. О. А. Штейнбрехер. - Новокузнецк, 2012. - 35 с. (20 экз.)

2. Берд, Дж. Веб-дизайн [Текст] = The Principles of Beautiful Web Design [Текст] : руководство разработчика / Дж. Берд. - Санкт-Петербург [и др.] : Питер, 2012. - 224 с. - ISBN 978-5-459-00901-9. (10 экз.)

4. Пратт, А. Создание Web-сайтов в Adobe GoLive CS2. 250 лучших приемов и советов [Электронный ресурс] / А. Пратт, Л. Греллё. — Электронные текстовые данные. — Москва : ДМК Пресс, 2009. — 384 с. — Режим доступа:<https://e.lanbook.com/book/1064> . — Загл. с экрана.

## <span id="page-10-0"></span>*5.2 Материально-техническое и программное обеспечение дисциплины*

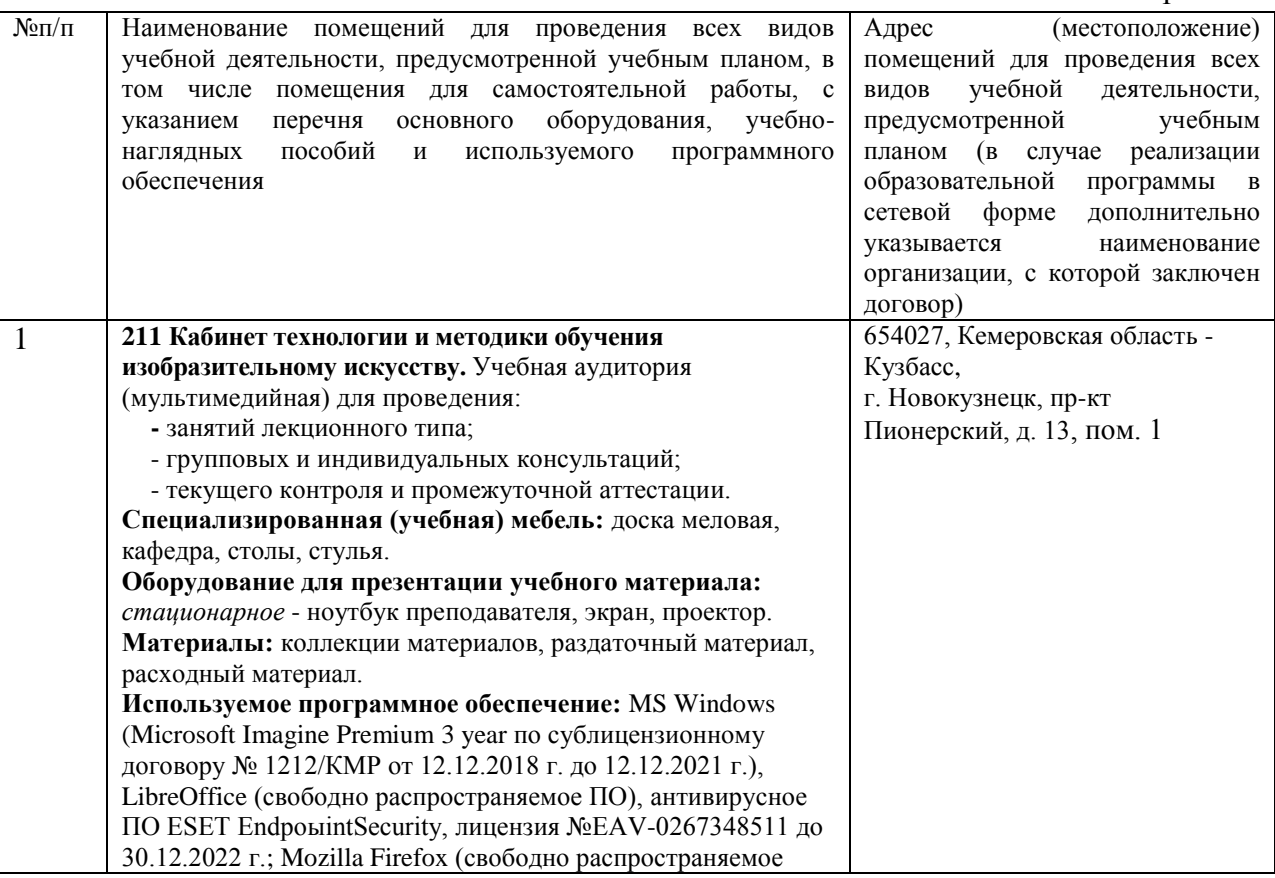

Таблица 8 — Информационные технологии и программное обеспечение аудиторных занятий и самостоятельной работы

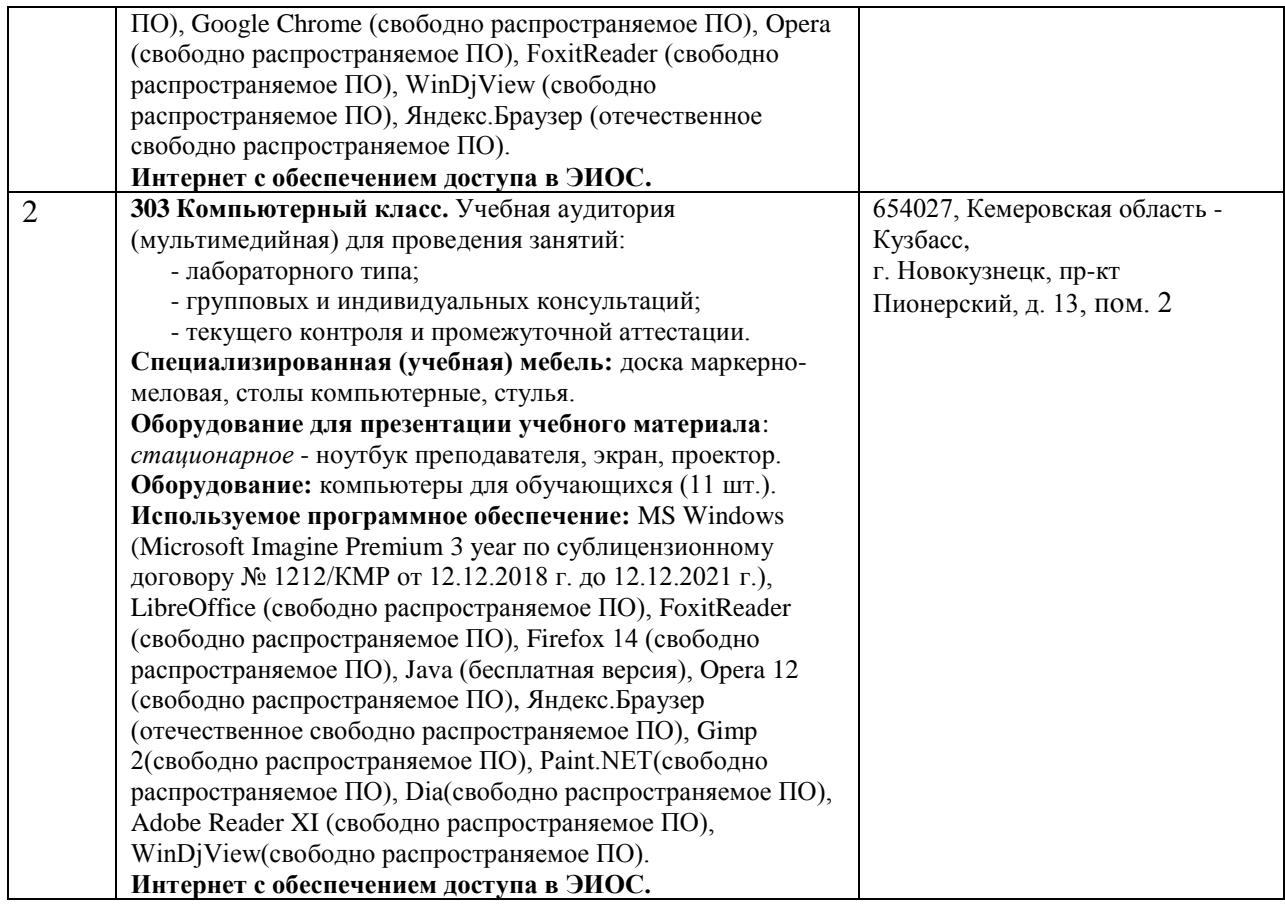

### <span id="page-11-0"></span>*5.3 Современные профессиональные базы данных и*

#### *информационные справочные системы.*

#### **Перечень СПБД и ИСС по дисциплине**

1. Хаб «Веб-дизайн», режим доступа [https://habr.com/ru/hub/web\\_design/](https://habr.com/ru/hub/web_design/)

2. Сайт о веб-дизайне и веб разработках, режим доступа <https://www.noupe.com/>

3. Коллекция примеров современного веб-дизайна, режим доступа <https://www.instagram.com/welovewebdesign/>

4. Готовые палитры и примеры сочетания цветов, режим доступа [http://www.colourlovers.com](http://www.colourlovers.com/)

5. Каталог лучших образцов веб-дизайна, режим доступа [http://www.siteinspire.com](http://www.siteinspire.com/)

6. Конкурс сайтов российского интернета, режим доступа [http://www.ratingruneta.ru](http://www.ratingruneta.ru/)

7. MDN web docs. Ресурсы для разработчиков, от разработчиков, режим доступа <https://developer.mozilla.org/ru/>

## <span id="page-11-1"></span>**6 ИНЫЕ СВЕДЕНИЯ И (ИЛИ) МАТЕРИАЛЫ**

### <span id="page-11-2"></span>*6.1 Примерные темы письменных учебных работ*

#### **Темы курсовой работы**

- 1. Разработка дизайна сайта кондитерской.
- 2. Разработка дизайна сайта интернет-магазина зоотоваров.
- 3. Разработка дизайна сайта приюта для животных.
- 4. Разработка дизайна сайта ветеринарной клиники.
- 5. Разработка дизайна сайта интернет-магазина художественных товаров.
- 6. Разработка дизайна сайта комьюнити.
- 7. Разработка дизайна сайта доставки японской еды.
- 8. Разработка дизайна сайта фотостудии.
- 9. Разработка дизайна сайта магазина женской одежды.
- 10. Разработка дизайна сайта магазина мужской одежды.
- 11. Разработка дизайна сайта магазина одежды для беременных.
- 12. Разработка дизайна сайта стоматологического кабинета.
- 13. Разработка дизайна сайта новостного издания.
- 14. Разработка дизайна сайта производителя программного обеспечения.
- 15. Разработка дизайна сайта знакомств.
- 16. Разработка дизайна сайта службы курьерской доставки.
- 17. Разработка дизайна сайта техникума.
- 18. Разработка дизайна сайта школы.
- 19. Разработка дизайна сайта детско-юношеского центра.
- 20. Разработка дизайна сайта детского сада.
- 21. Разработка дизайна сайта магазина товаров для туризма.
- 22. Разработка дизайна сайта фермерского хозяйства.
- 23. Разработка дизайна сайта клуба любителей астрономии.
- 24. Разработка дизайна сайта магазина электроники.
- 25. Разработка дизайна сайта магазина бытовой техники.
- 26. Разработка дизайна сайта мебельного магазина.
- 27. Разработка дизайна сайта товарищества собственников жилья.
- 28. Разработка дизайна сайта рок-группы
- 29. Разработка дизайна сайта спортивной команды.
- 30. Разработка дизайна сайта спортивного комплекса.
- 31. Разработка дизайна сайта модельного агентства.
- 32. Разработка дизайна сайта дома моды.
- 33. Разработка дизайна сайта студии танцев.
- 34. Разработка дизайна сайта театральной студии.
- 35. Разработка дизайна сайта ресторана.
- 36. Разработка дизайна сайта базы отдыха.
- 37. Разработка дизайна сайта кондитерской фабрики.
- 38. Разработка дизайна сайта мясокомбината.
- 39. Разработка дизайна сайта научно-исследовательской лаборатории.
- 40. Разработка дизайна сайта авиакомпании.
- 41. Разработка дизайна сайта планетария.
- 42. Разработка дизайна сайта автомастерской.

## <span id="page-13-0"></span>*6.2 Примерные вопросы и задания / задачи для промежуточной*

## *аттестации*

#### *Семестр 3*

### **Таблица 9 - Примерные теоретические вопросы и практические задания к зачету с оценкой**

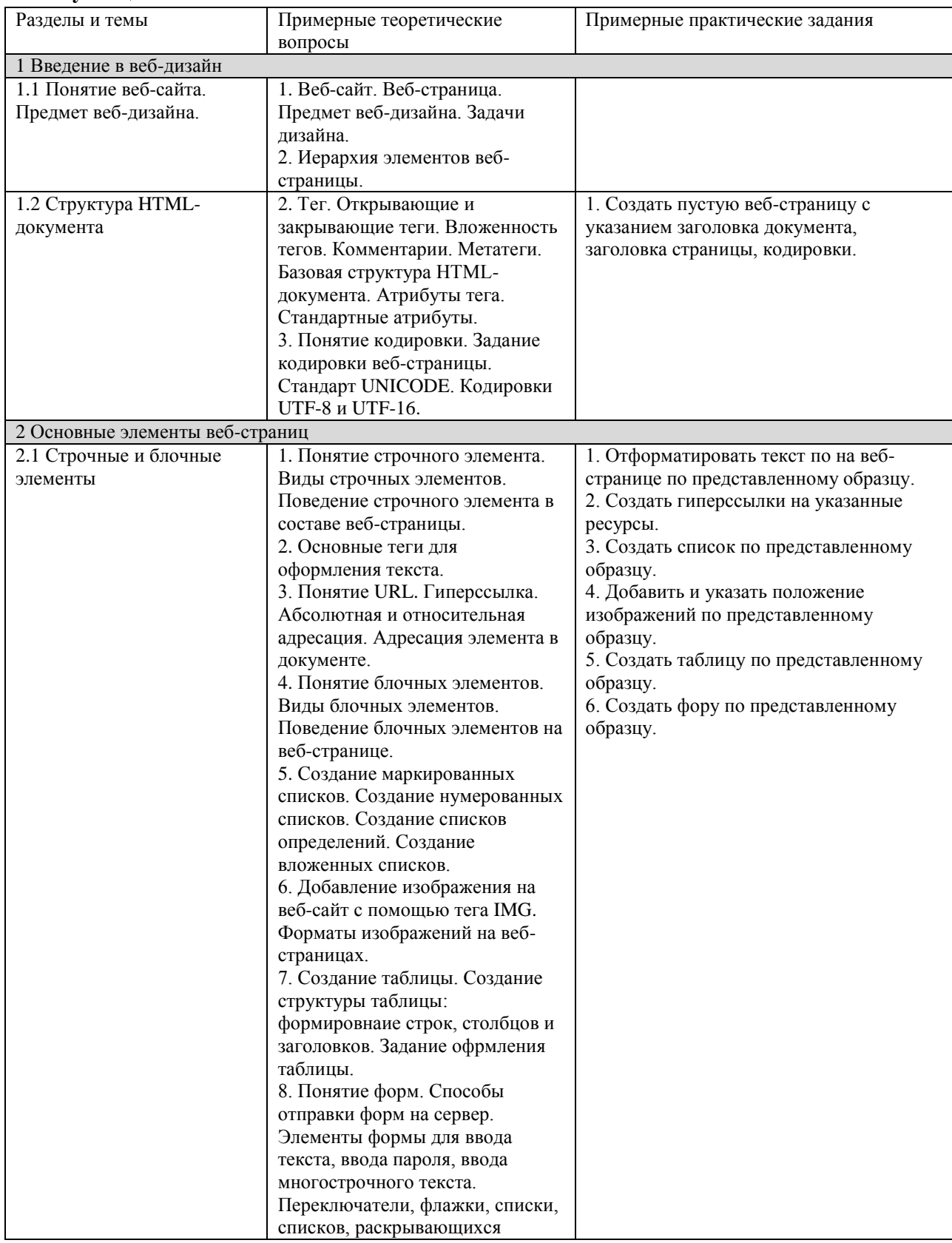

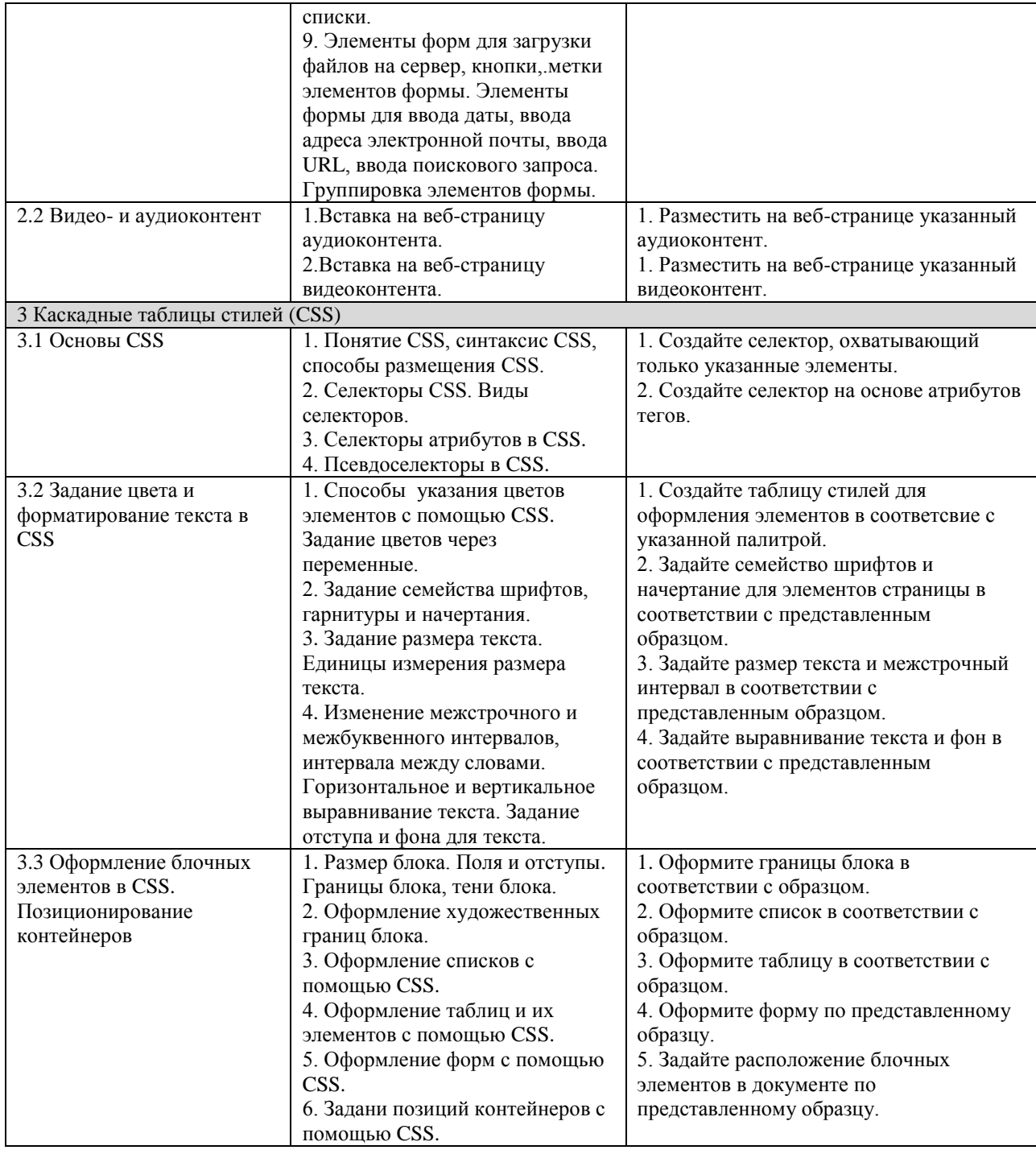

## *Семестр 4*

## **Таблица 10 - Примерные теоретические вопросы и практические задания к**

 $\overline{\phantom{0}}$ 

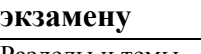

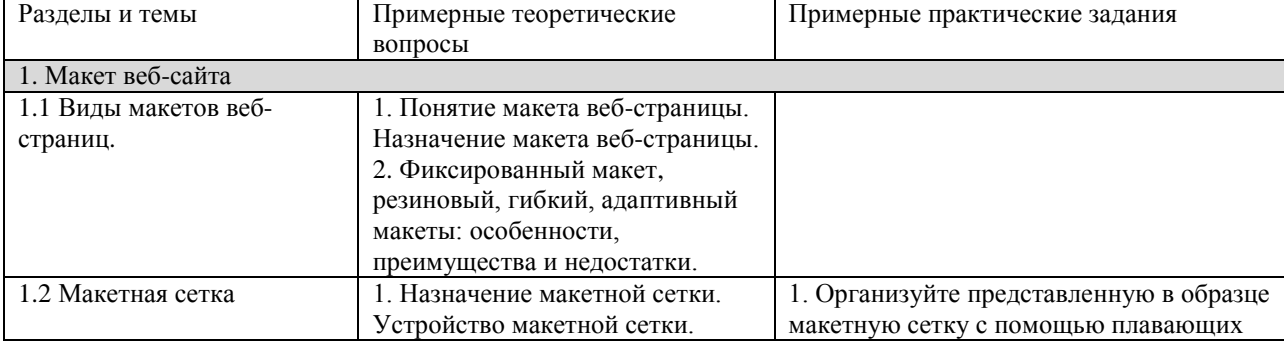

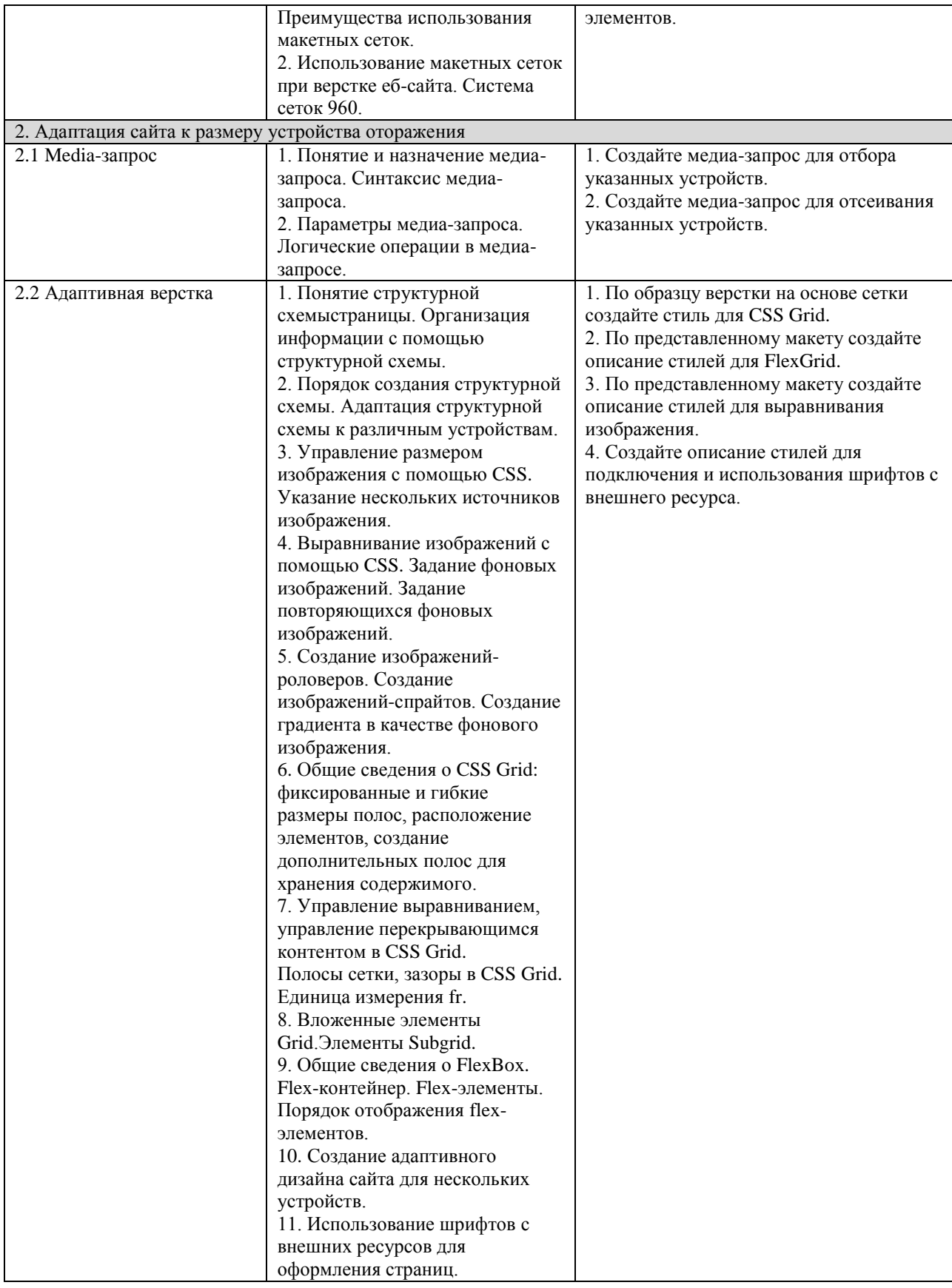